### PHOTOGRAPHIER Le COOLPIX 2000 simplifie réellement

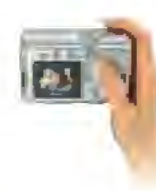

la photographie numérique. Il est l'appareil idéal de ceux qui ne sont pas encore familier avec la technologie numérique mais qui souhaitent néanmoins réussir de superbes images. Cadrez, déclenchez, c'est. terminé.

Grâce à son Zoom-Nikkor 3x de

haute qualité et à sa reproduction

#### **ADMIRER**

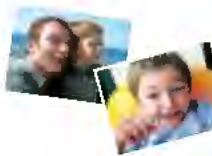

fidèle des couleurs, le COOLPIX 2000 vous assurera des résultats à vous faire sourire.

#### **CONNECTER**

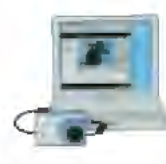

Une connexion simple pour transmettre ses images vers l'ordinateur afin de les archiver. de les envoyer sur le net ou de les retoucher.

#### **FNVOYER**

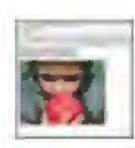

Vous souhaitez envoyer une de vos photos par courrier électronique ? Rien de plus simple avec le COOLPIX 2000, on partage avec plaisir les sourires.

#### **IMPRIMER**

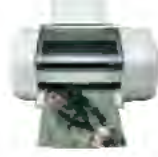

Le COOLPIX 2000 vous garantit des impressions de grande qualité. Quel plaisir de pouvoir imprimer spi-même et sans délai ses propres photos!

#### **APPRECIER**

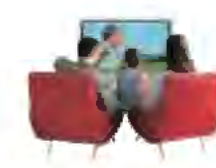

Assevez-vous, détendez-vous et admirez tranquillement avec vos amis vos plus belles photos sur l'écran de votre téléviseur. Il vous suffit de brancher le câble vidéo et de vous installer confortablement. avant de démarrer la séance.

## Avec le COOLPIX 2000, tout devient si facile.

#### Caractéristiques de l'appareil photo numérique Nikon COOLPIX 2000

Type: Appa eil photo numérique CoolPix 2000 **Pixels Effectifs:** 2 millions

CCD: type 1/2/72 pouces (au total 2.11 millions de pixels)

Taille d'image: Au chaix: 1632 (1632x1224 pixels), 1024 (1024x768 pixels), 640 (640x480 pixels)

Qualité d'image: Supérieu et 1/4, Normale: 1/8, Basique: 1/16

0 biectif: Zoom Nikkor 3x: f=5.8 - 17.4mm( équivalent en format 24x36 à 38-114mm); Zoom numérique: jusqu'à 2,5x

Moniteur ACL: Ecran ACL polysilicium basse températu e à matrice active 1,5', 110000 pixels avec églage de luminosité

Support de stockage: Carte CompactFlash™ (CF) de type l

Modes de prise de vue: Auto, Scène (Portrait, Fête/Intérieur, Portrait, de nuit, Plage/Neige, Cont e-jour), Film (jusqu'à 20 s'en QVGA à 15 vues par seconde)

Menu de prise de vue: Qualité d'image, taille d'image, balance des blancs, mesu el de l'exposition, continu, sélecteur de meilleu e vue, cor ection d'exposition, netteté

Modes d'acquisition: Vue par vue, Continu, Planche de 16 (16 vues en format 1/16) Nombres de vues avec une carte CF8Mo: Supérieu et environ 8: Normale: environ16:

Basique: environ 39

Interface: USB 1.1

- Flash intégré: Plage de portée: environ 0,4 à 2,7m (grand-angle), environ 0,4 1,3m (télé) système de flash par capteur ; modes Flash : Auto, Atténuation des yeux rouges, Flash imposé, Flash annulé, Synchro lente
- Alimentation: Quat e piles alcaline de type AA, Ni-MH ou NiCd, adaptateur secteur EH-5 (aptionnel)

**Dimensions (L x H x E):** Environ108 x 69 x 38mm

Poids: Environ 190g (sans batteries, ni carte CF)

- Accessoires fournis: Courroie, carte CF 8Mo, câble vidéo, câble USB, quat e piles alcalines AA, CD-ROM Nikan View 5 (COOLPIX)
- Accessoires optionnels: Adaptateur secteur EH-53, cartes CompactFlash™ de diffé entes capacités, étui souple CS-CP12, parasoleil pour moni ur HL- P11

#### Configuration requise pour Nikon View 5 **Macintosh**

- œ Mac® OS90-92 (uniquement avec ports USB in égrés), Mac® OS X (10.1 2 ou uhérieu Modèles iMac<sup>e</sup>, iMac<sup>e</sup> DV, Power Macinost<sup>e</sup> G3 Blaybland, Power Mac<sup>e</sup> G4 ou ultérieu Ebok®, PowerBook® G3 ou ul érieur (pp ts USB) in égrés uniquement) Mémoire
- 32Mo (64Mo ou plus recommi indés) vive
- Disque dur 25 Monécessaires pour l'aillat in lavec un supplément de mémoire dispinible sur le disque de dénarrage corre pondant 10 Mo plus deux fois la capaci é de la c t mémoire de l'appareil photo brisque kon View est ouvert.  $80 \times 600$  mieux en milliers de œuleurs Feran
- (r conmand en millions de couleurs). Divers. Lectein de CD-FDM nécessaire pour l'installation
- 

Miching ft<sup>e</sup> et Windows® sont des ma ques déposées ou comme ciales de Microsoft Co po ation aux Etats-Unis t/ou da d'autres pays. Macintosh<sup>o</sup> et QuickTime<sup>o</sup> sont des marques déposées ou commerciales d'Apple Computer c, aux Etats-Unis et/ou dans d'aut es pays. Compact Flash™ est une marque comme ciale de San Disk Corporation, las produits et noms de ma que sont les marques déposées ou commerciales de leurs sociétés espectives. Les images sur les éclans ACL et les moniteuls de cette brochu els ont simulées Les caractéristiques et la p ésentation sont sujettes à modification sans notification ni obligation de la part du fabricant. Ma s 2002 @2002 NIKON CORPORAT ON

#### Exif P intestle te me industiel pour Exif 2.2 qui est le nouveau standa d'des Enf Print fo nots de fichiels pour appal el photo numé ique

POUR UT LISER CORRECTEMENT VOTEL EQUIPEMENT, ILEST INDISPENSABLE DE LIREATTENTINGMENT SONNOCE.<br>D'EMPLOI AVANT DE VOUS EN SERVIR CERTA NES DOCUMENTATIONS NE SONT FOURNIES QUE SUR CDIRON. **ATTENTON** 

NIKON FRANCE S.A.<br>101 RUE DJ MURCHÉ ROLLAY<br>04504 CHAMP GNYSUR MARNE CEDEX n Ikon ag<br>Kupur Fenner Str 6<br>Stolouruation TEL: (1) 46 16 46 16<br>FAX: (1) 46 16 46 06 EL: 010136111<br>FAX: 010106138

**Nikon** 

N.W. H. Do Bouleslaw & Co S.A. **NIKON CANADA INC.** Boome denvery 77<br>B-2630 Autolog 1999 ABROWOOD ERNE<br>MISSESSAUGAL ONTWHO LAW 1011<br>TEL: (DOS) 625 0010<br>FAX: (DOS) 625 0105 THE 03670,99.00<br>Fac 03677.01.25<br>small:n look@dist wasilaan he

# **NIKON CORPORATION**

FLUI BLDG., 2-3, MARUNOUCHI 3-CHOME, CHIYODA-KU, TOKYO 100-8331, JAPAN

www.nikon-image.com/eng/

Fr Imprimé en Hollande (0205/A) Code No. 6CF41250

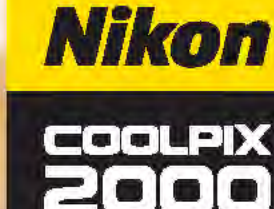

DIGITAL CAMERA

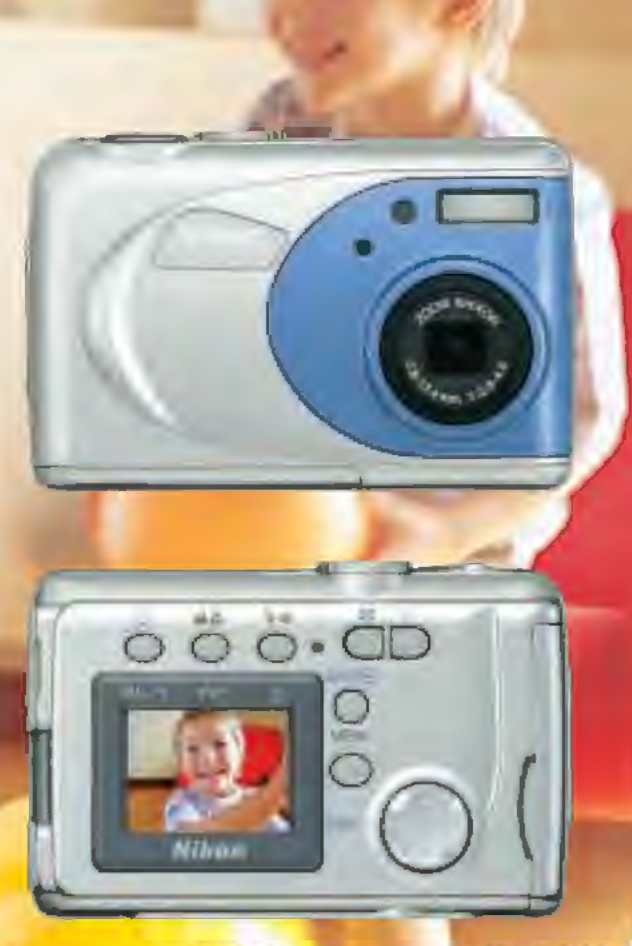

# Si facile, si amusant et tellement COOLPIX.

# Zoom-Nikkor 3x

2 millions de pixels effectifs

#### 5 modes Scène

www.nikon-coolpix.com

#### Windows Windows® 98SE (version pré-installée),  $0S$ Windows<sup>®</sup> Me (version pré-installée), Windows® 2000 (version pré-instal ée), UCT.

- Windows® XP (Familial & Professionnel) Modèles Uniquement les modèles avec ports USB intégrés :300 MHz Pentium® ou ultérieur
	- Mémoire 64Mo (129Mo ou plus recommandés) **Vive**
	- Disaux dur 25 Monécessaires mur l'installation avec un suggi ément de ménoire disponible sur le dispue avs ène onrespondant à 10 Mn plus deux fois la capaci é de la carte mémoire de l'appareil photo lorsque Nkon View 5 est ouvert.
- Ecran 800 x 600 ou mieux avec High Colour (True Colour recommandé) Diviers Lecteur de CD ROM nécessaire pour l'installation

# Capturez les plus beaux sourires en numérique

La vie offre tant à photographier et tant à partager…et il est si facile de le faire en numérique avec le Nikon COOLPIX 2000 qu'il serait dommage de s'en priver ! Misez dès aujourd'hui sur le COOLPIX 2000 pour capturer avec plaisir les plus magnifiques des sourires.

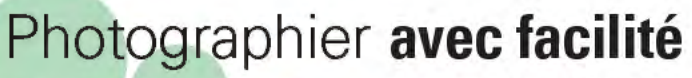

#### ZOOM NIKKOR 3X

Le COOLPIX 2000 est doté d'un superbe zoom optique Nikkor 3x associé à un zoom numérique 2,5x. La distance n'est plus un obstacle pour réussir de belles images.

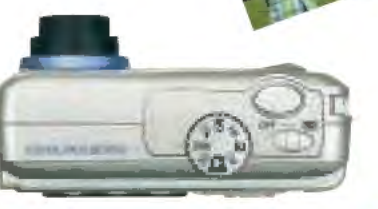

# SELECTEUR DE MODE

Il suffit d'une simple rotation du sélecteur de mode de l'appa eil photo pour choisir entre le mode Auto. d'une simplicité optimale, et les 5 modes Scène p é-programmés.

5 modes Scène pour des images réussies en toute circonstances.

> nécessaire. Contre-jour [<sup>119</sup>] Déclenche le flash intégré pour sortir de l'ombre les sujets en contre-jour. Plage/Neige [28] Capture le scintillement de la mer ou de la neige sous

le soleil.

Portrait: [ $*$ ] Met en valeur le sujet en estompant agréablement l'arrière-plan.

Portrait de nuit  $[**R**]$ Déclenche le flash intég é pour éclai er le sujet en premier plan tout en mainte ant l'obturateur assez ongtemps ouvert pour évé er les détails de l'arriè e plan. Fête/Intérieu [<</ Ré èle les étails des

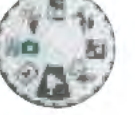

scènes faiblement éclairées. Le flash se déclenche automatiquement dès que

Parfois, une photo ne suffit pas - avec le mode film, vous pouvez saisir l'action en tournant un clip vidéo de 20 secondes (sans son).

FILM

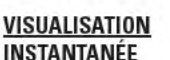

Pour contrôler instantanément vos images sur le moniteur ACL et ce, sans avoir à changer de mode.

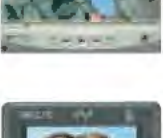

# INSTANTANÉE

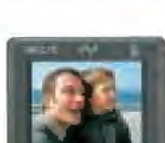

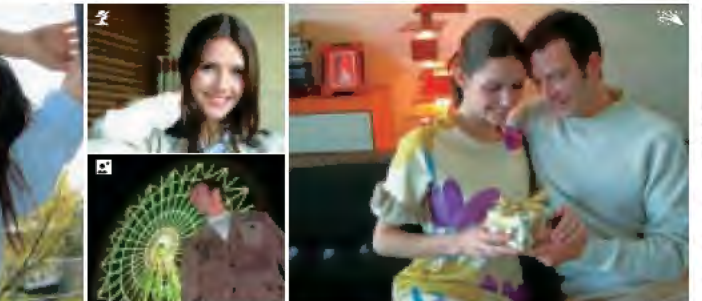

# **Partager en toute convivialité<br>
FACILE A TELECHARGER<br>Conn ctez le câble USB et appuyez sur le bouton RAR E-MAIL PRE-MAIL AND RESERVER EN PROCE DE COOL**

医鼻下部 **CLASS** 

**A SAIPER** ana ana

## FACILE A TELECHARGER

Conn ctez le câble USB et appuyez sur le bouton TRANSFER. Vos images seront transmises vers votre ordi ateur en l'espace de quelques secondes \*. De plus, vous pouvez partager vos plus belles images avec vos parents et amis en profitant gratuitement du service Nikon Fotoshare (www.nikonfotoshare.com \*\*)- la communauté photo Nikon en ligne. En bref, le COOLPIX 2000 vous offre de multiples possibilités de profiter pleinement des<br>joies de la photographie numérique. \*Nécessite l'installation du logiciel Nikon View 5.

\*\*Nikon FotoSha e peut ne pas êt e disponible dans certains pays.

NIKON VIEW 5 Ce logiciel de navigation exclusif<br>à N kon rend encore plus amusante et aisée la pratique de la photographie numérique. Vous pouvez naviguer parmi les images que vous avez<br>stockées sur votre ordinateur sous forme de planche de vues miniatures. Vous souhaitez en sélectionner une ? Cliquez dessus pour l'afficher en plein écran et la visualiser dans les moindres détails. Vous pouvez aussi regarder les images sélectionnées sous forme de diaporama et les imprimer directement à partir de N kon View 5. Vous pouvez aussi créer des images de taille réduite pour un envoi par courrier électronique ou é écharger vos images sur la Toile - Tout est facile avec Nikon View 5.

#### **FACILE A ENVOYER** PAR E-MAIL

Vous souhaitez envoyer par courrier électronique vos images à vos amis? Appuyez sur le bouton Miniphoto lorsque l'image est affichée

à l'écran (en mode lecture) et le COOUPIX 2000 en créera automatiquement une copie dans un format optimisé pour un envoi rapide par e-mail.

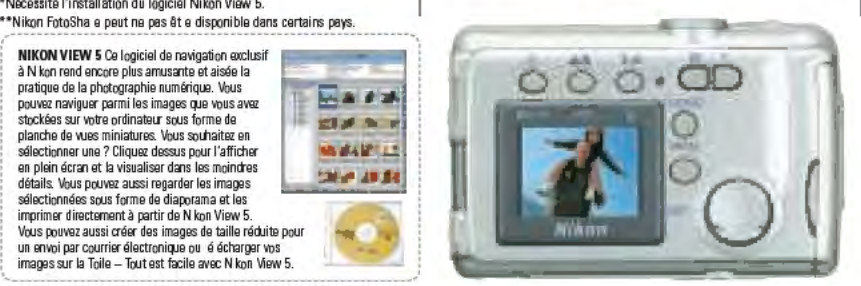

## FACILE A IMPRIMER

Avec le COOLPIX 2000, plusieurs possibilités de tirages s'offrent à vous. En effet, de nombreuses imprimantes personnelles vous permettent d'imprimer directement à partir de votre carte CF sans passer par un ordinateur. Pour un plus grand contrôle, vous pouvez visualiser vos photos sur ordinateur puis les imprimer en différents formats. Et si vous ne possédez ni imprimante ni ordinateur, confiez simplement votre carte mémoire CompactFiash au plus proche labo photo équipé en numérique.

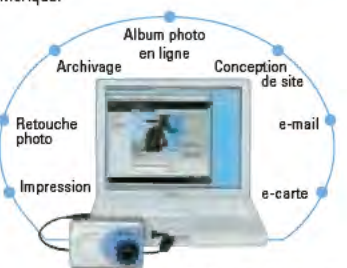

\*Nécessite l'utilisation du logiciel N kon View 5 (fourni).

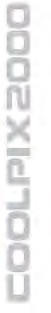